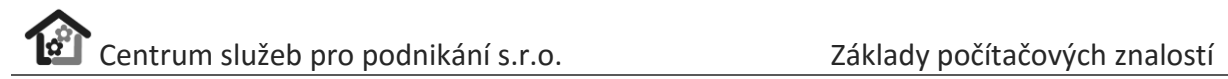

# Základy počítačových znalostí

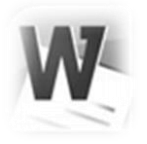

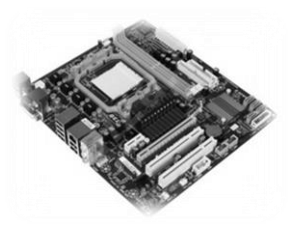

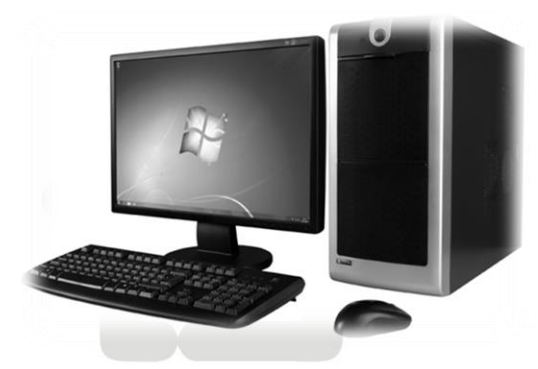

Centrum služeb pro podnikání s.r.o.

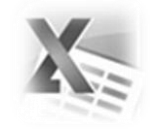

 $24(11)$ .<br>Díky Facebooku můžete navázat kontakty s idmi a sdílet s nimi své zážitky.  $\alpha$ 

# Obsah

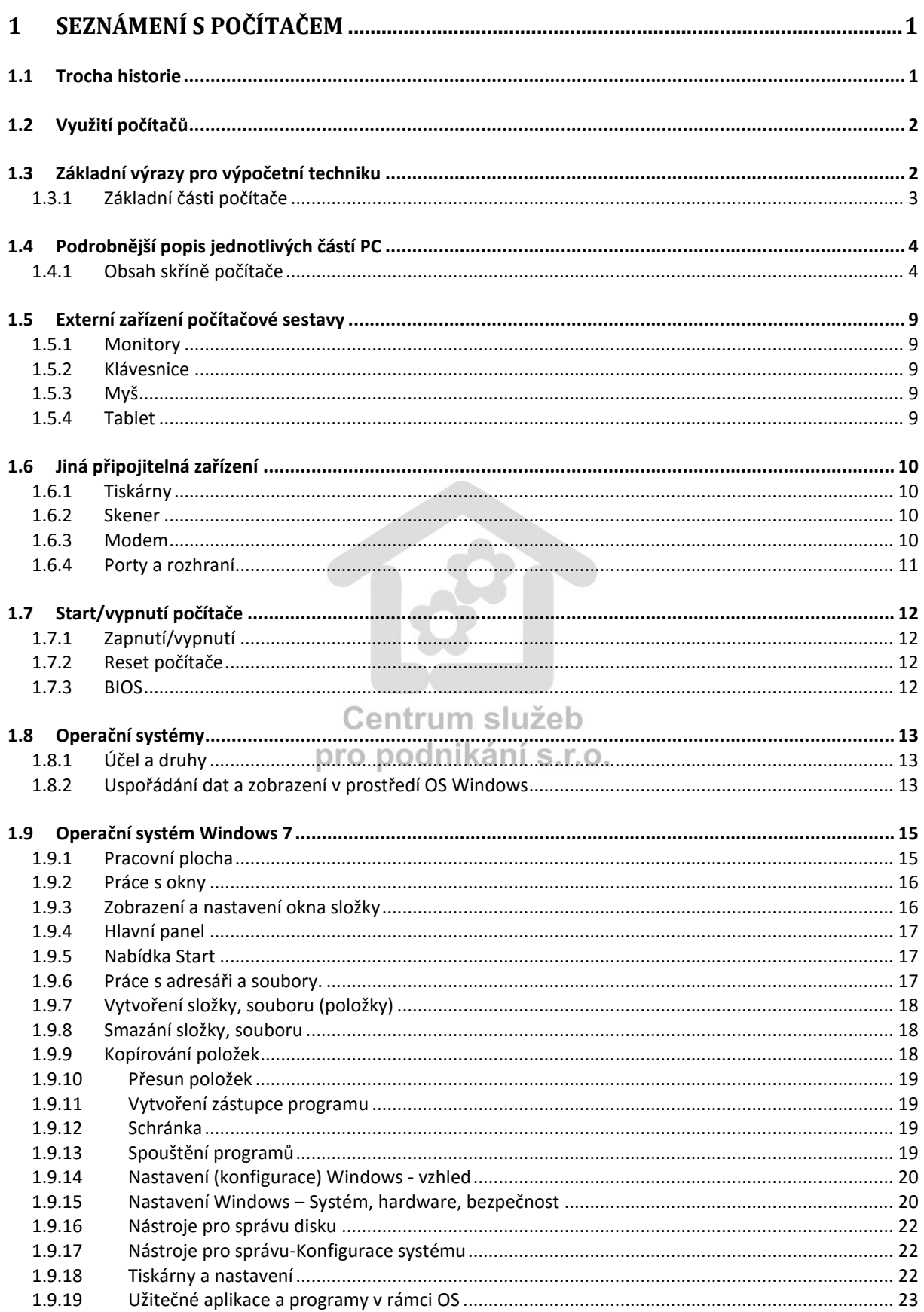

# Centrum služeb pro podnikání s.r.o.

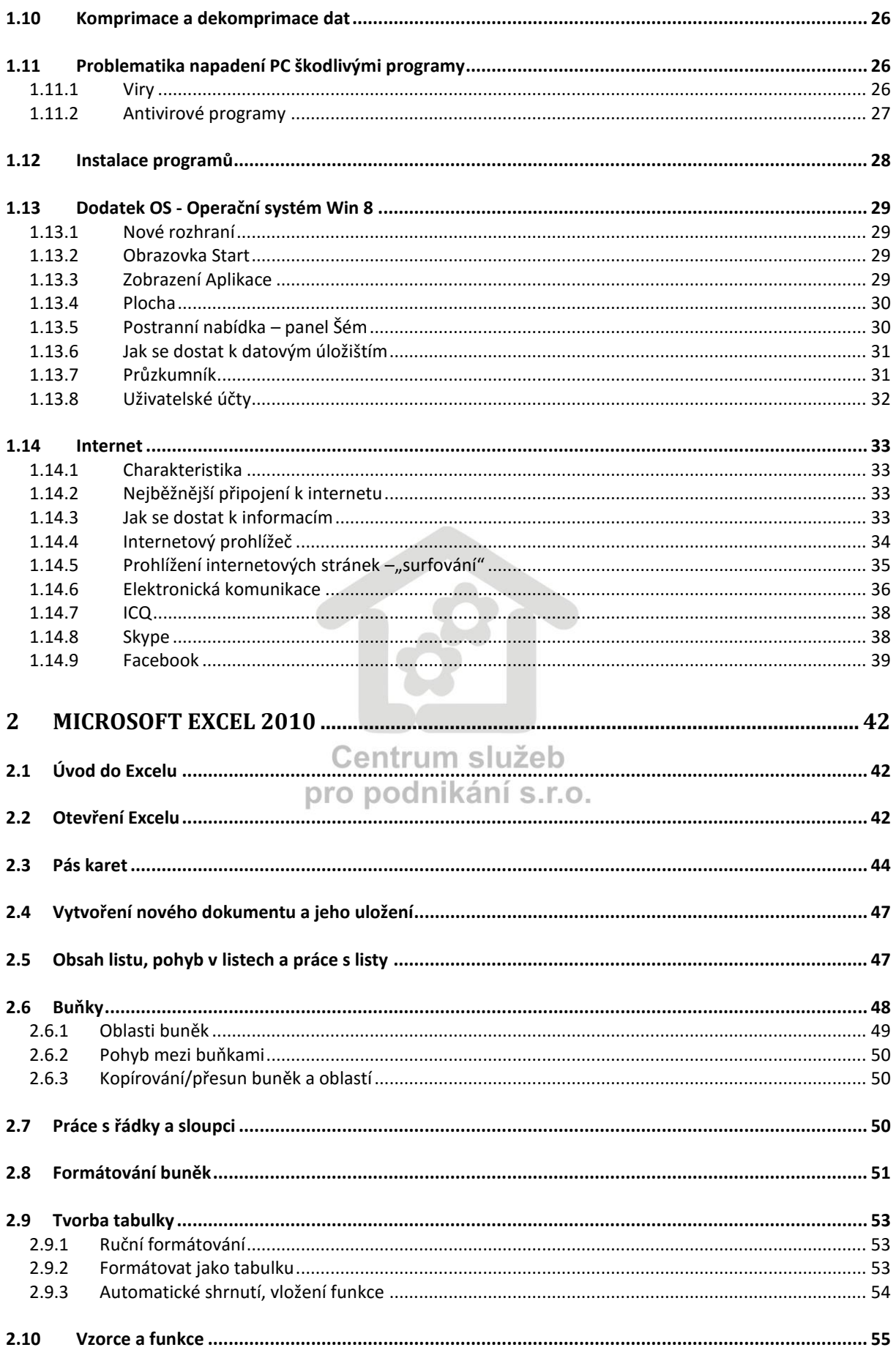

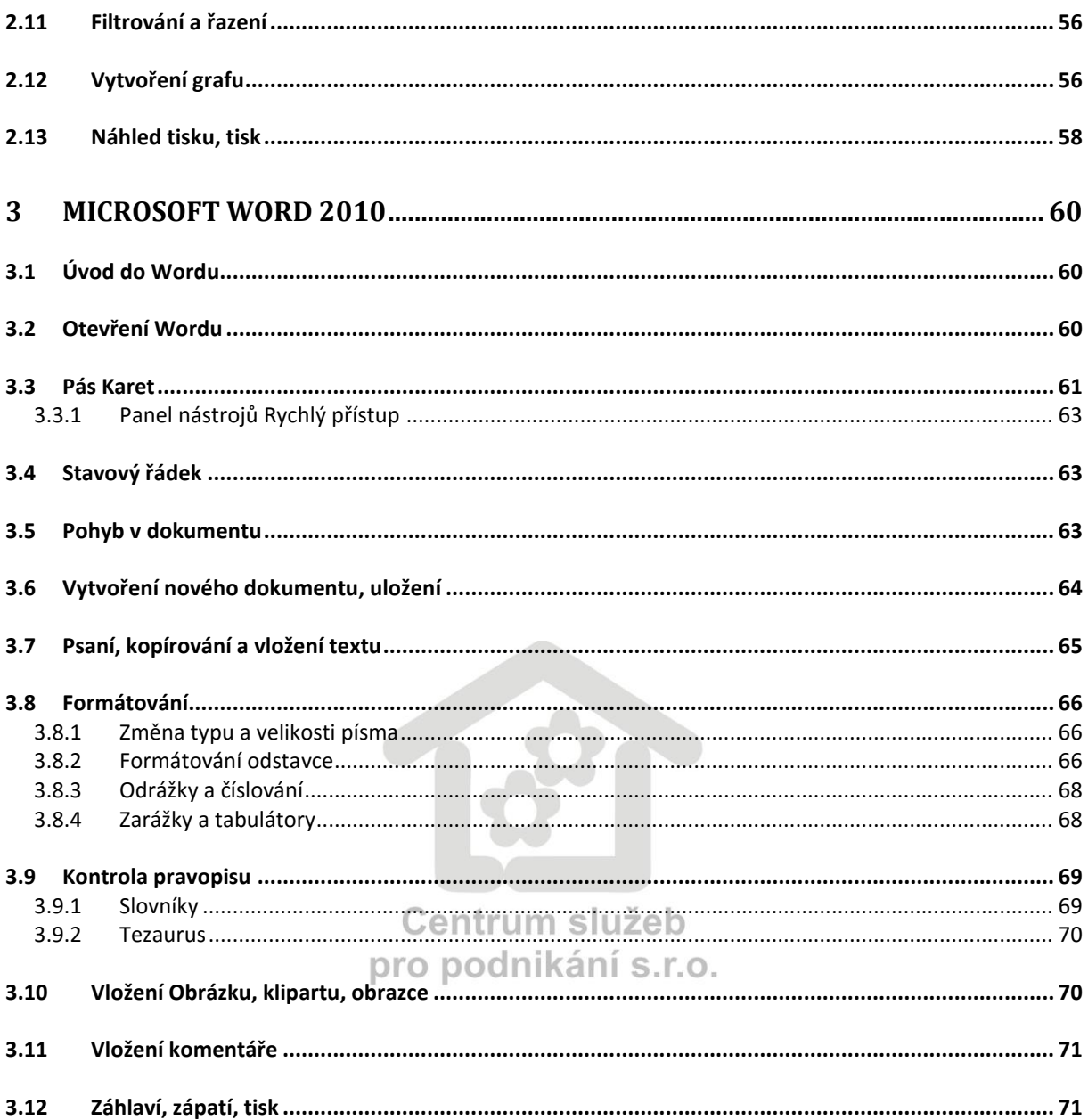

# **1 Seznámení s počítačem**

## <span id="page-4-1"></span><span id="page-4-0"></span>**1.1 Trocha historie**

Za první předchůdce počítačů se dají považovat už mechanické počítací stroje, jako mechanický kalkulátor sestrojený roku 1623, nebo první mechanický kalkulátor Pascalina z roku 1645. Dokonce za prvního pradědečka počítačů je považován Abakus (počítací pomůcka založená na systému korálků). Vzhledem k neustálým potřebám zautomatizování opakujících se úkonů a čím dále tím více náročnějším výpočetním operacím, dochází

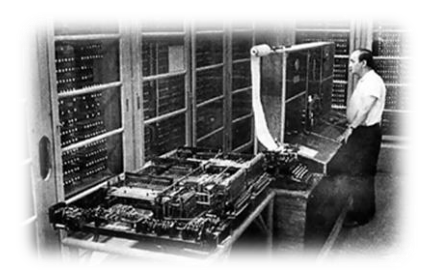

počátkem 40. let 20. století ke zkonstruování prvních, můžeme říci opravdových počítacích strojů. Jsou to zatím stroje reléové. První počítač byl záhy zničen při bombardování. V Americe byl o dva roky později uveden do provozu další počítač, kde již tehdy figurovala firma IBM. Tehdejší počítače byly tak velké, že zabíraly plochu několika sálů. O počítačích této doby hovoříme jako o počítačích nulté generace. Počítače první generace se datují vznikem

prvního elektronkového počítače v roce 1944. Ač první generace, stále příliš velký. Jeho váha byla asi 30 tun. Objevení tranzistoru se stalo základem počítačů druhé generace a jejich nástup se datuje k roku 1957. Počítače třetí generace jsou charakterizovány integrovanými obvody. Počátek této éry můžeme zasadit do roku 1964 a už můžeme pozorovat zmenšování rozměrů počítačů. Stále nebylo ale možné docílit toho, aby každý pracovník měl svůj stroj, a proto se problém řešil za pomoci terminálů. To znamená, velký počítač a uživatel měl na stole svoji klávesnici a monitor. Zlom v tomto oboru nastal vyrobením mikroprocesoru.

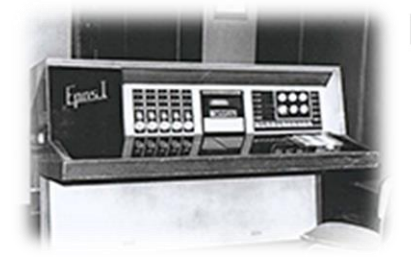

V této době končí dělení počítačů na generace, poslední je tedy generace čtvrtá, neboť dochází k rychlému vývoji. Polovodičové součástky dovolují vyrobit stroj takové velikosti, že jej lze umístit na stůl a tím zpřístupnit práci širšímu okruhu uživatelů. Nyní můžeme o počítači mluvit jako o počítači osobním – Personal Computer (zkratka PC). Od této doby se výrobci začínají předhánět ve velikosti

komponentů, rychlosti přenosu dat, schopnosti pojmout co nejvíce dat, multifunkčnosti PC atd. Z počítačů se stává nesmírně výnosný obchod. Protipólem PC a velkým konkurentem byly tehdy počítače firmy Apple Macintosh ("nakousnuté jablko"). Ty byly využívány spíš studiově. Např. práce s grafikou, se zvukem. Vzhledem k tomu, že se liší Apple a PC, nejsou tyto počítače kompatibilní. Jednoduše řečeno, nelze mezi sebou zaměňovat jednotlivé komponenty a programy se musí spouštět na počítači, pro který byly vytvořeny.

# <span id="page-5-0"></span>**1.2 Využití počítačů**

Dnes se počítače používají téměř ve všech odvětvích lidské činnosti jak na poli profesním, tak i v době volného času při zábavě a relaxaci.

V profesních oborech můžeme například jmenovat:

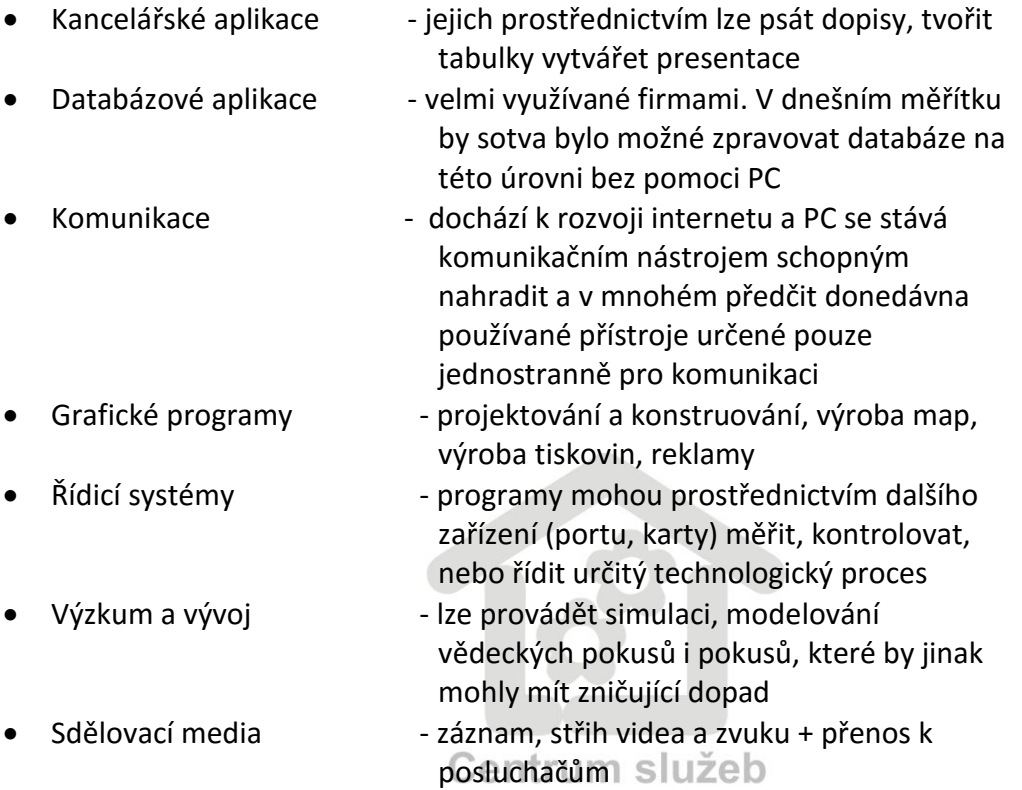

Toto je pouze stručný výčet profesního využití, neboť PC pronikly opravdu téměř do všech oborů.

# <span id="page-5-1"></span>**1.3 Základní výrazy pro výpočetní techniku**

#### **Hardware**

Jedná se o pevné části počítače. Na tyto části si můžeme sáhnout. Jsou to nejen části zjevně viditelné, ale rovněž i ty uvnitř skříně počítače. Označení HW (v počítačové komunitě můžeme slyšet " železo")

#### **Software**

Programové vybavení počítače, na které si nelze sáhnout, je nehmotné. Jsou to "pouze" data. Označení SW (v počítačové komunitě můžeme slyšet " program, nebo soft")

#### **Data**

je to identický výraz pro informace, která jsou počítačem zpracovávána (obrázek, fotka, hudba, toto jsou data)

#### **Byte a bit**

jednotka, kterou užíváme pro označení velikosti dat/informaci. Pomocí této jednotky se měří kapacity pamětí, harddisků, médií, rychlost přenosu dat.

### Byte čti bajt

#### Bit čti bit

1 bit nabývá hodnoty 1, nebo 0 (pravda, nebo nepravda)

1 Byte (B) obsahuje 8 bitu

- 1 kilobyte (KB) = 1024 bytů (nově kibibit označení Kibit-pro mocniny 2)
- 1 megabyte (MB) = 1024 kilobytu (nově mebibit označení Mibit-pro mocniny 2)
- 

1 gigabyte (GB) = 1024 megabytu (nově gibibit - označení Gibit-pro mocniny 2) Nové označení = binární předpony

Takto upravené předpony se používají zejména při vyjadřování velikosti polovodičových pamětí, zatímco například kapacity pevných disků používají dekadické předpony.

#### <span id="page-6-0"></span>**1.3.1 Základní části počítače**

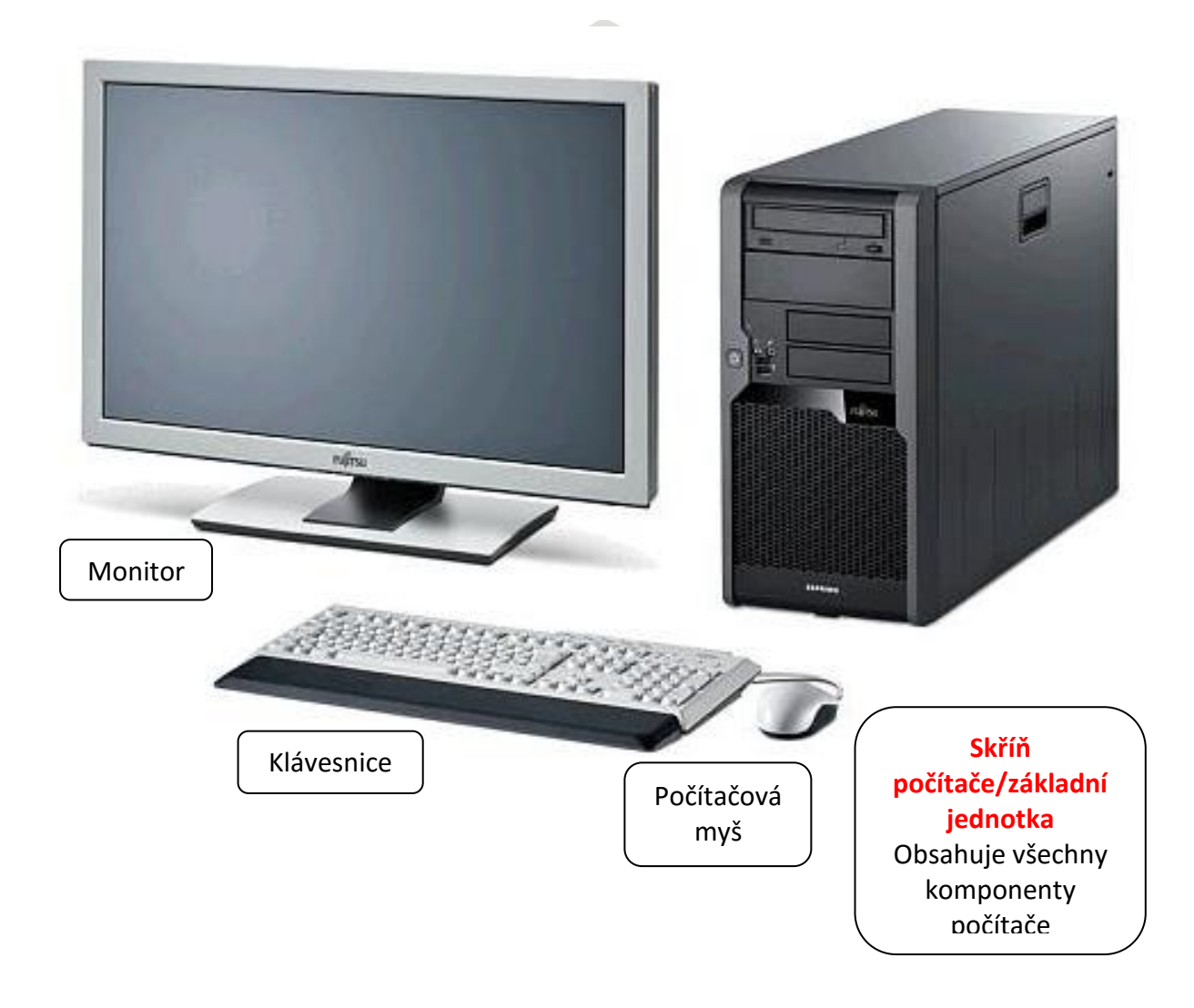